# Project 2: User Programs

Presented by

Min Li 26 Feb 2009

#### Till now …

#### □ All code part of Pintos Kernel

#### $\Box$  Code compiled directly with the kernel

 $\blacksquare$  This required that the tests call some functions whose interface should remain unmodified

#### $\Box$  From now on, run user programs on top of kernel

**Fid** Freedom to modify the kernel to make the user programs work

#### Why Project 2 is not Project 1?

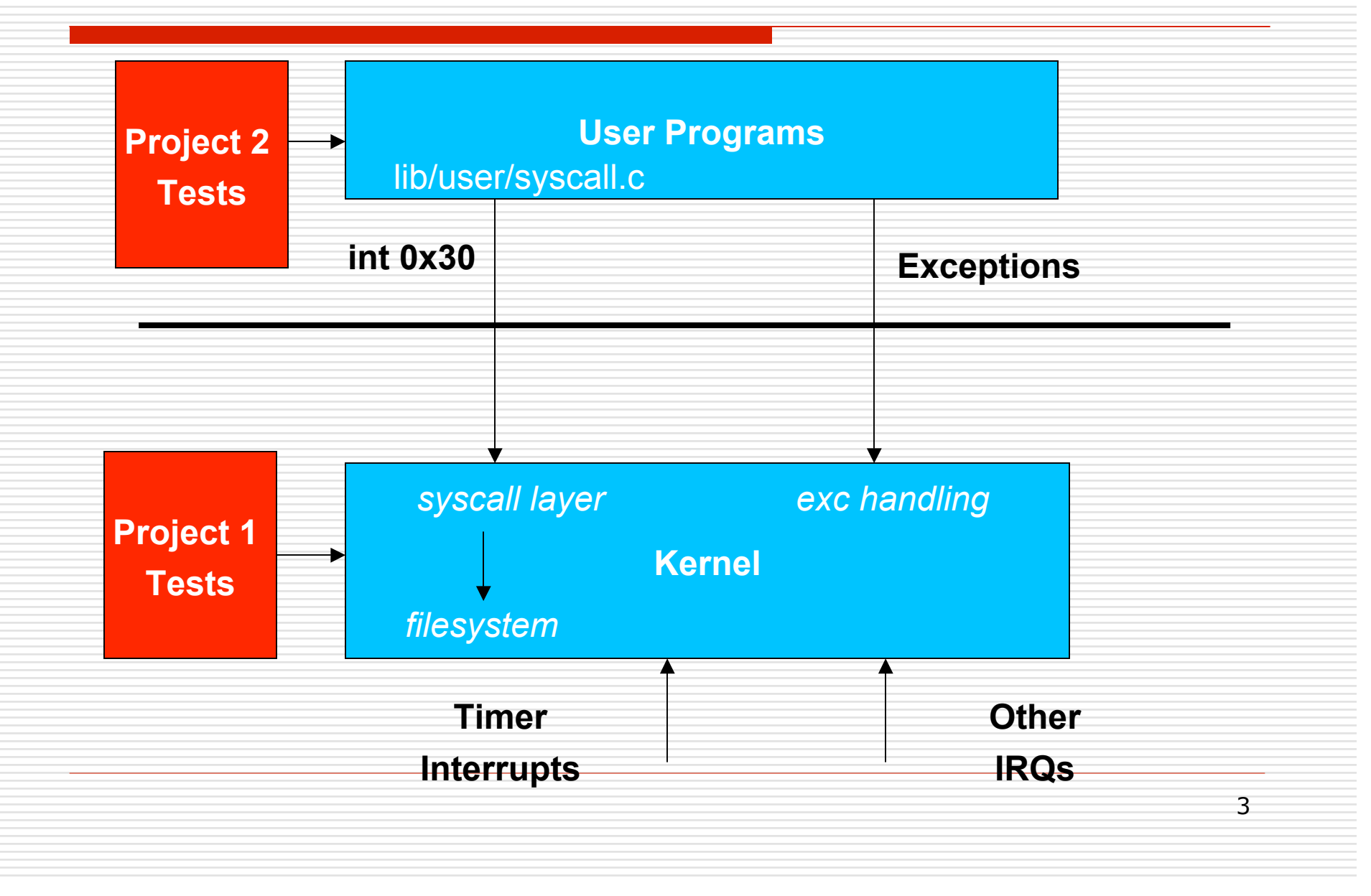

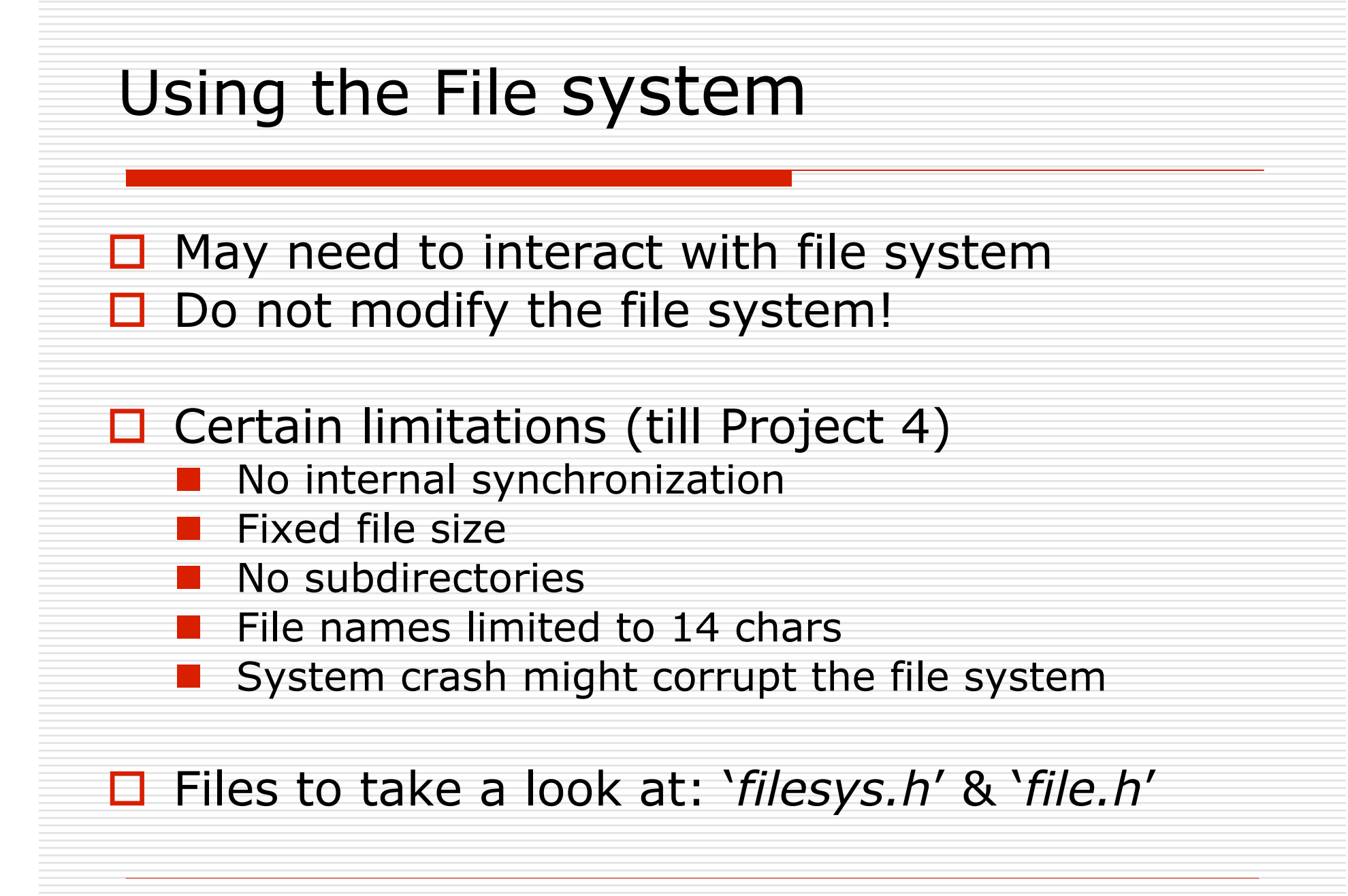

#### Some commands

- Creating a simulated disk
	- pintos-mkdisk filesys.dsk --filesys-size=2
- $\Box$  Formatting the disk
	- pintos -f –q
	- This will only work after your kernel is built !
- $\Box$  Copying the program into the disk
	- **pintos -p**  $\ldots$ / $\ldots$ /examples/echo -a echo -- -q
- $\Box$  Running the program
	- pintos -q run 'echo x'
	- Single command:
		- pintos --fs-disk=2 -p  $\ldots$ / $\ldots$ /examples/echo -a echo -- -f -q run 'echo x'

#### $\Box$  \$ make check – Builds the disk automatically

Copy&paste the commands make check does!

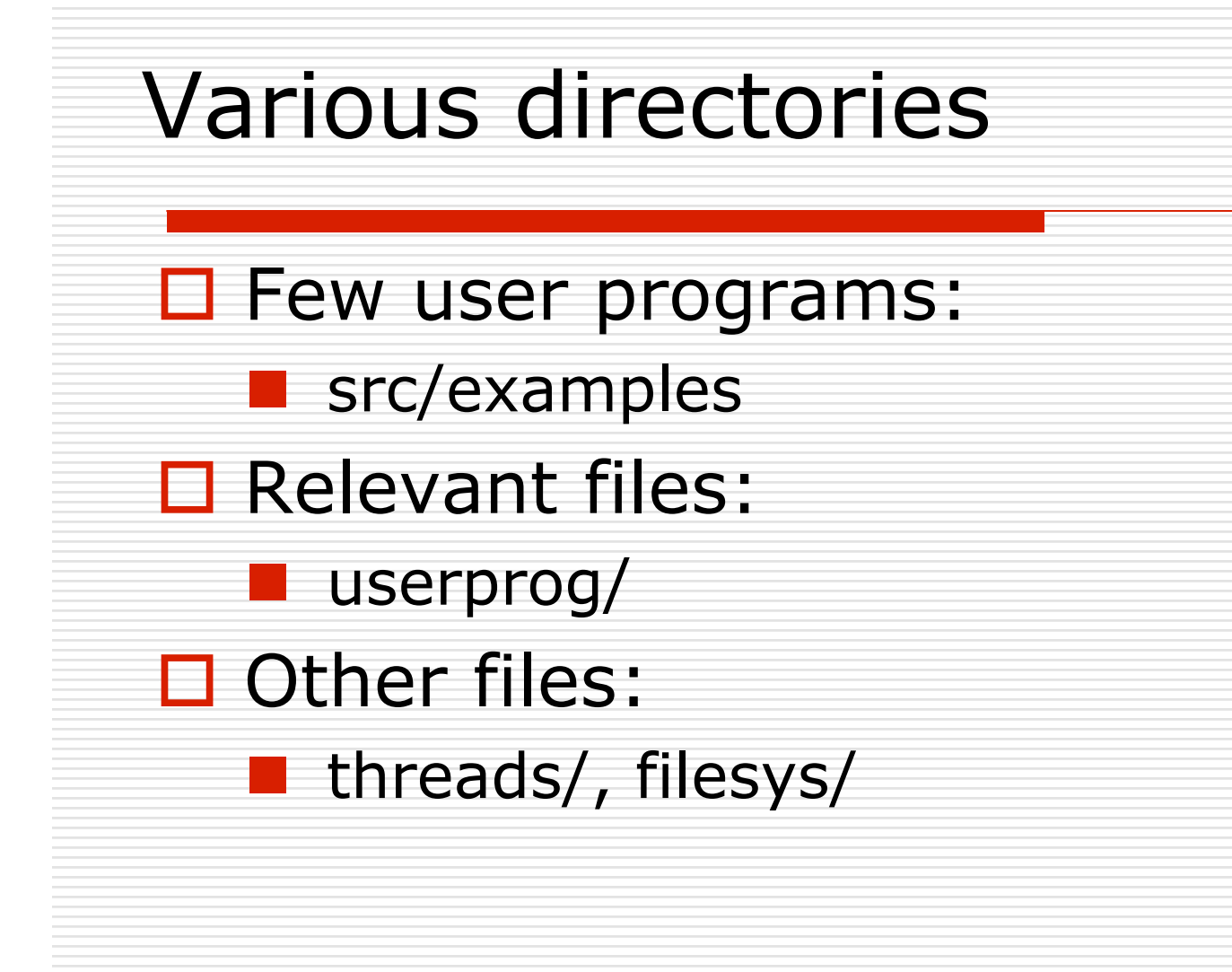

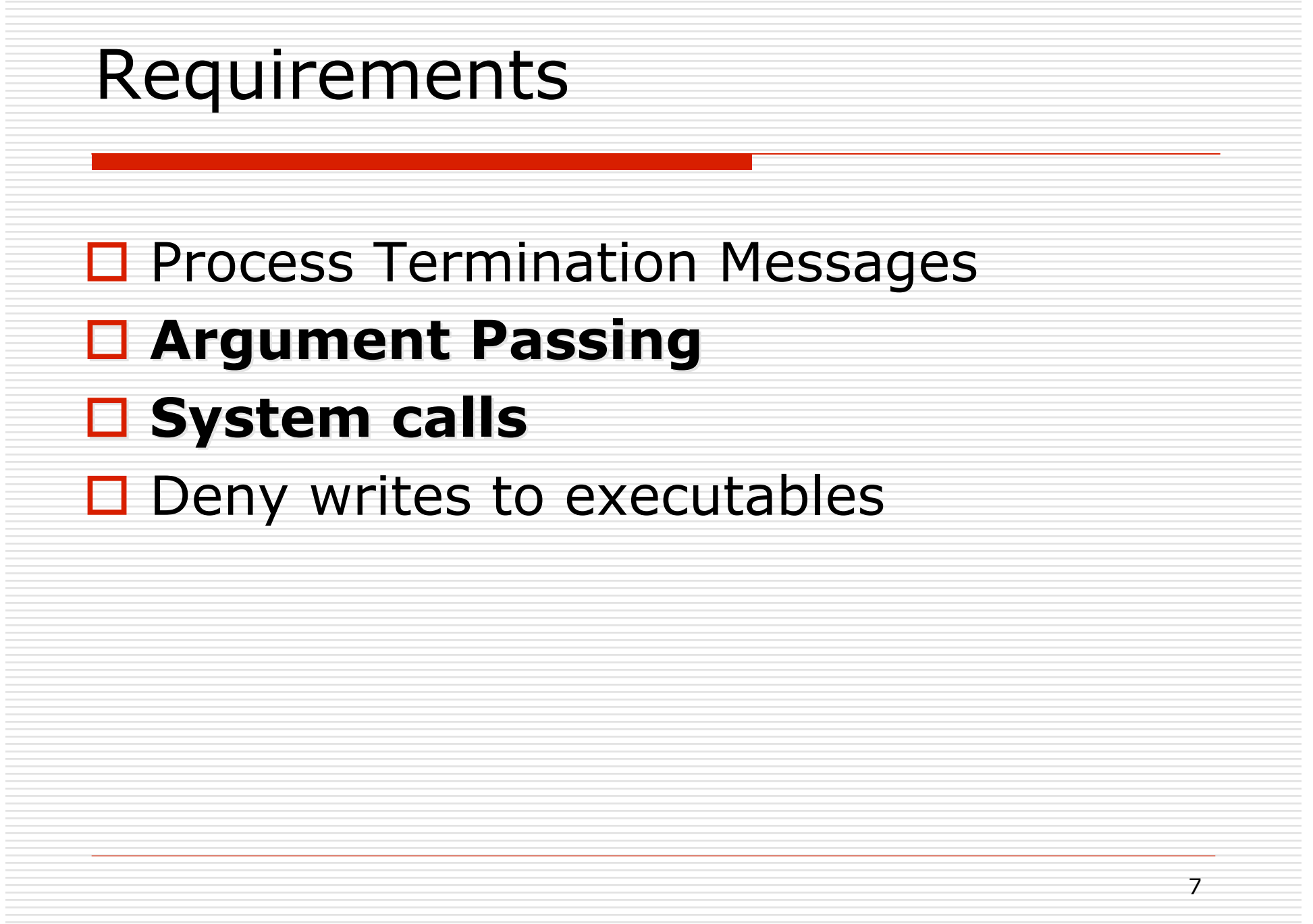

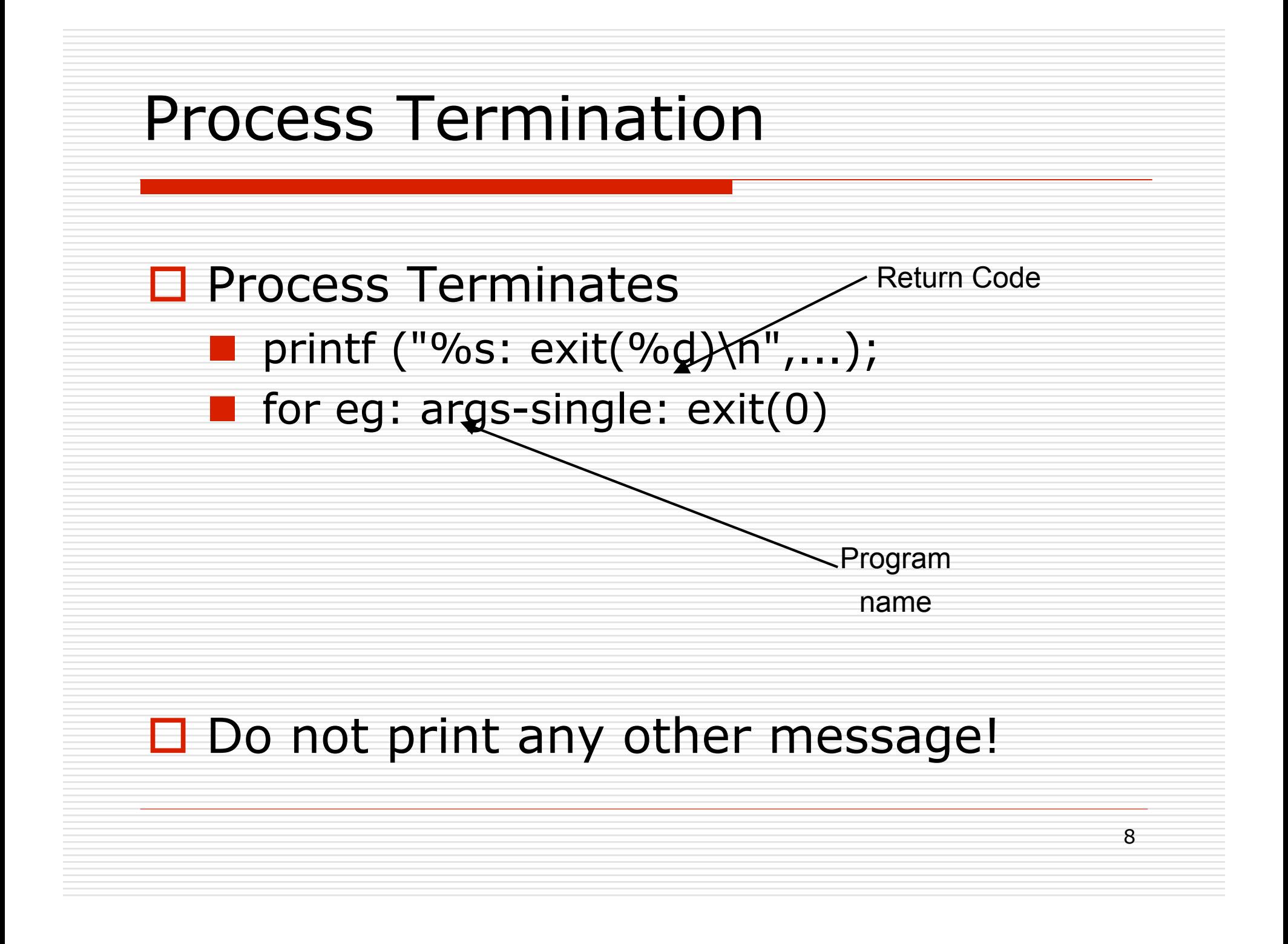

#### Argument Passing

- Pintos currently lacks argument passing. You Implement it!
- $\Box$  Change \*esp = PHYS BASE to  $*$ esp = PHYS\_BASE – 12 in setup\_stack() to get started
- □ Change process\_execute() in process.c to process multiple arguments
- $\Box$  Could limit the arguments to fit in a page(4 kb)
- String Parsing: strtok\_r() in lib/string.h

```
pgm.c
main(int argc,
        char *argv[]) {
        …
   }
$ pintos run 'pgm alpha beta'
\text{argc} = 3argv[0] =
"pgm"
argv[1] =
"alpha"
argv[2] =
"beta"
```
Example taken from Abdelmounaam Rezgui's presentation

#### Memory layout

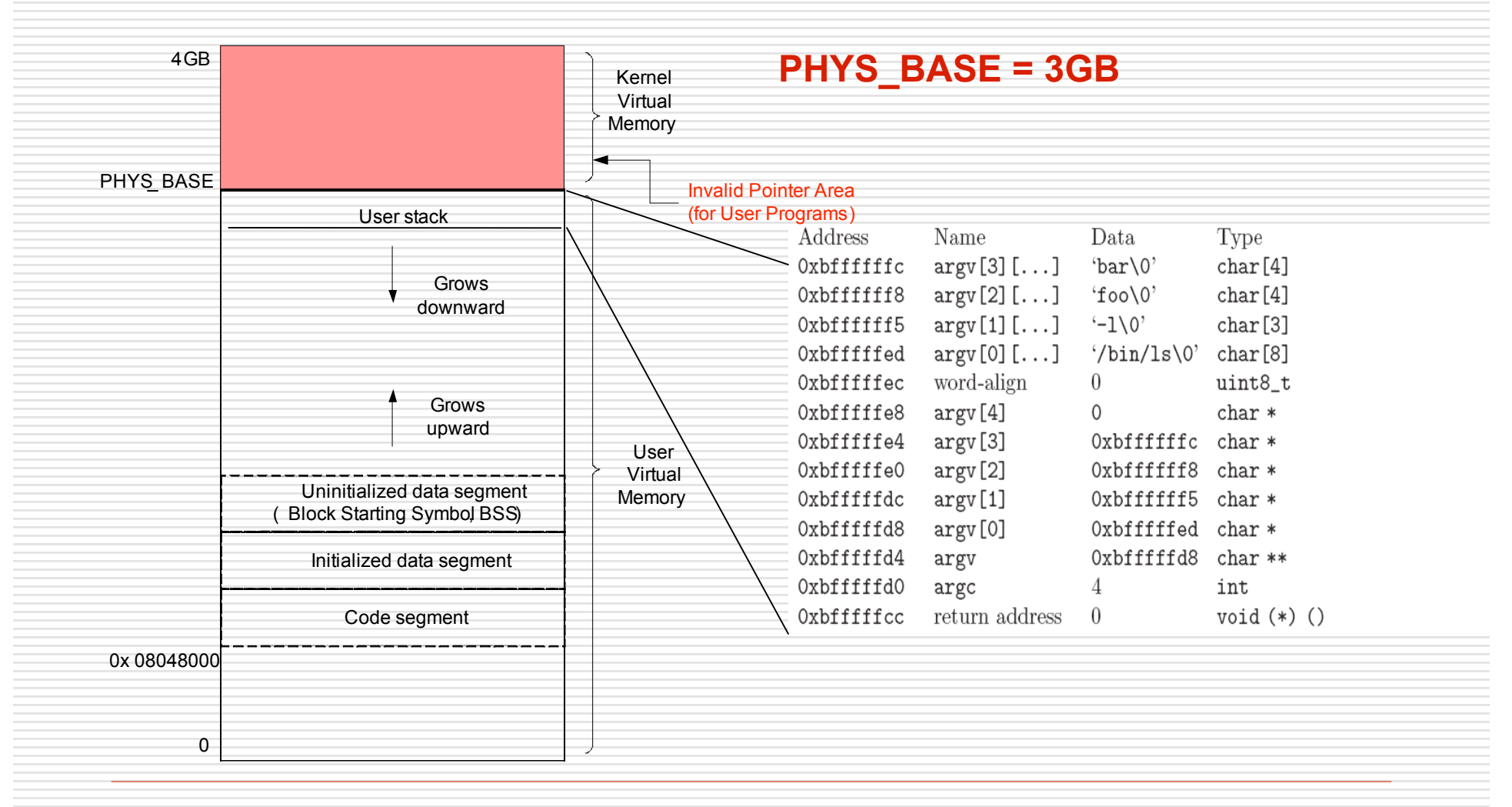

Figure taken from Abdelmounaam Rezgui's presentation

# Setting up the Stack

How to setup the stack for the program - /bin/ls –l foo bar

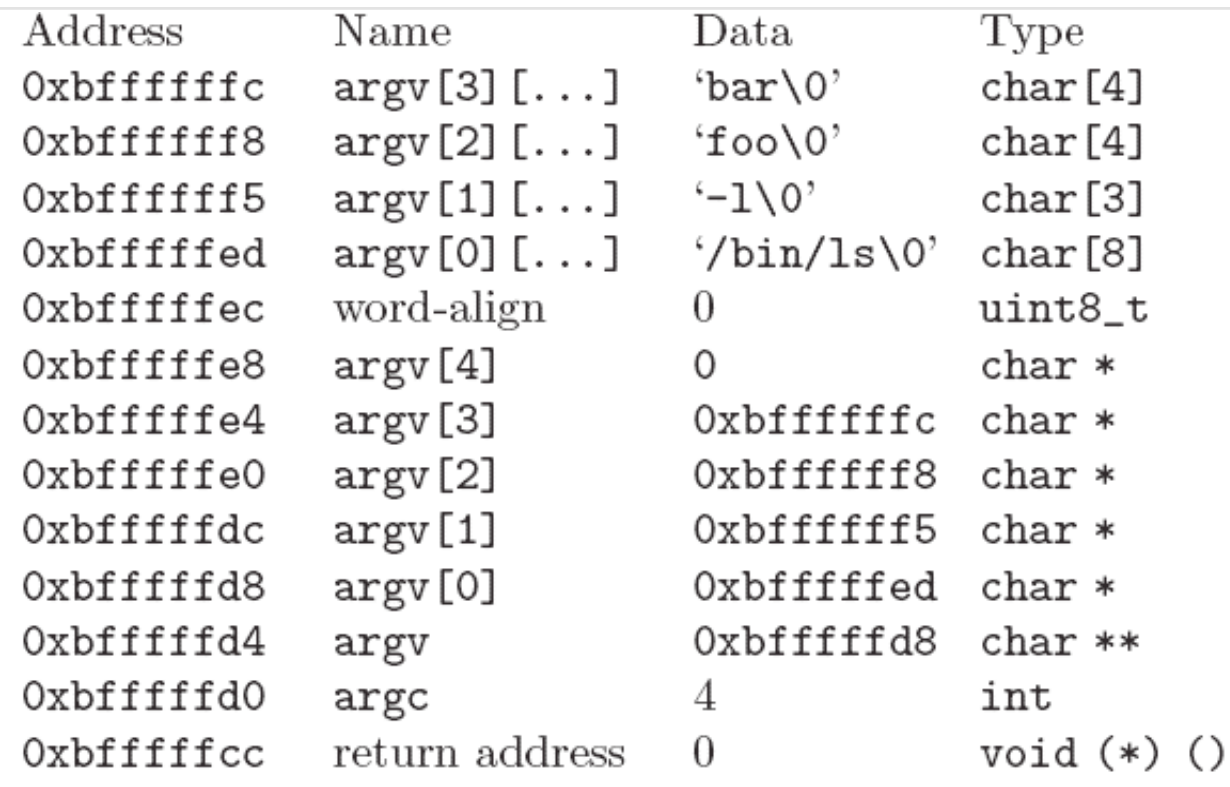

### Setting up the Stack… Contd

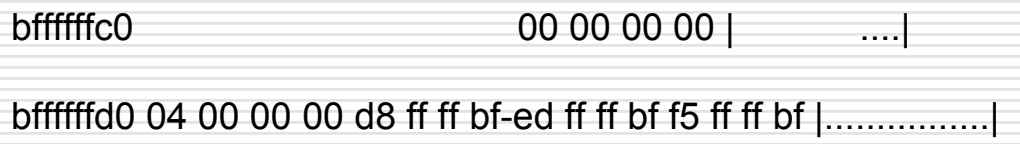

bffffffe0 f8 ff ff bf fc ff ff bf-00 00 00 00 00 2f 62 69 |............./bi|

bfffffff0 6e 2f 6c 73 00 2d 6c 00-66 6f 6f 00 62 61 72 00 |n/ls.-l.foo.bar.|

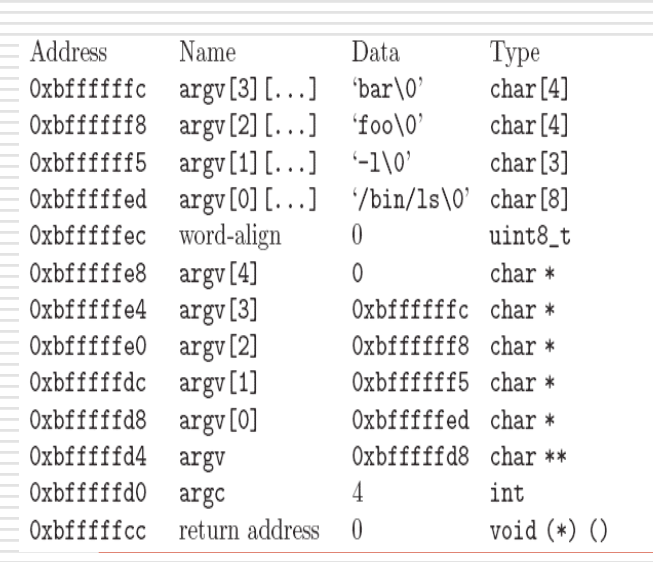

#### **Synchronization**

#### □ Synchronization between parent and children processes

**Ensuring child process Loading new** executables successfully

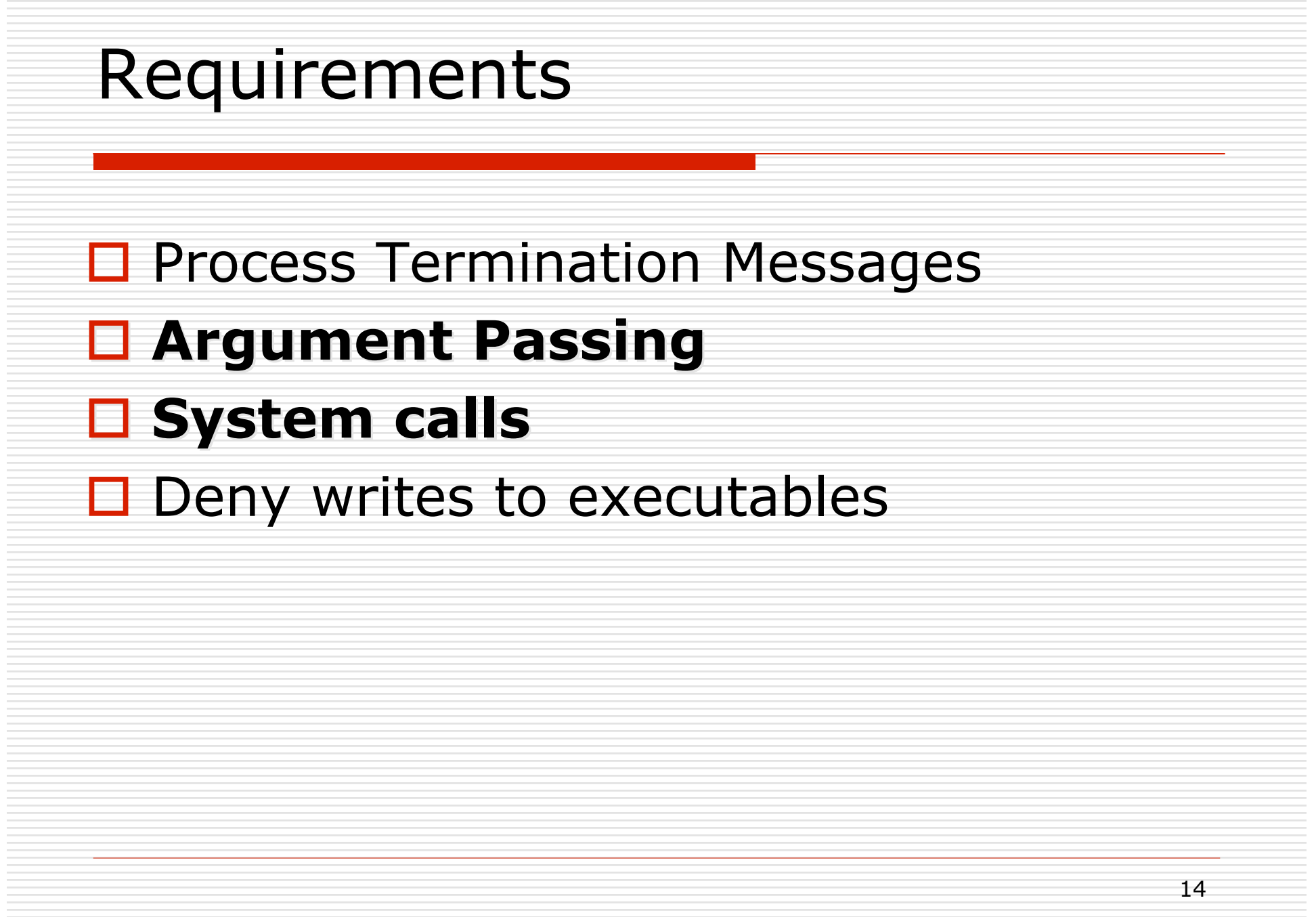

# System Calls

- $\Box$  Pintos lacks support for system calls currently!
- $\square$  Implement the system call handler in userprog/syscall.c
- $\Box$  System call numbers defined in lib/syscall-nr.h
- **D** Process Control: exit, exec, wait
- $\Box$  File system: create, remove, open, filesize, read, write, seek, tell, close
- Others: halt

Syscall handler currently …

static void

syscall\_handler (struct intr\_frame \*f

UNUSED)

{

}

printf ("system call!\n");

thread\_exit ();

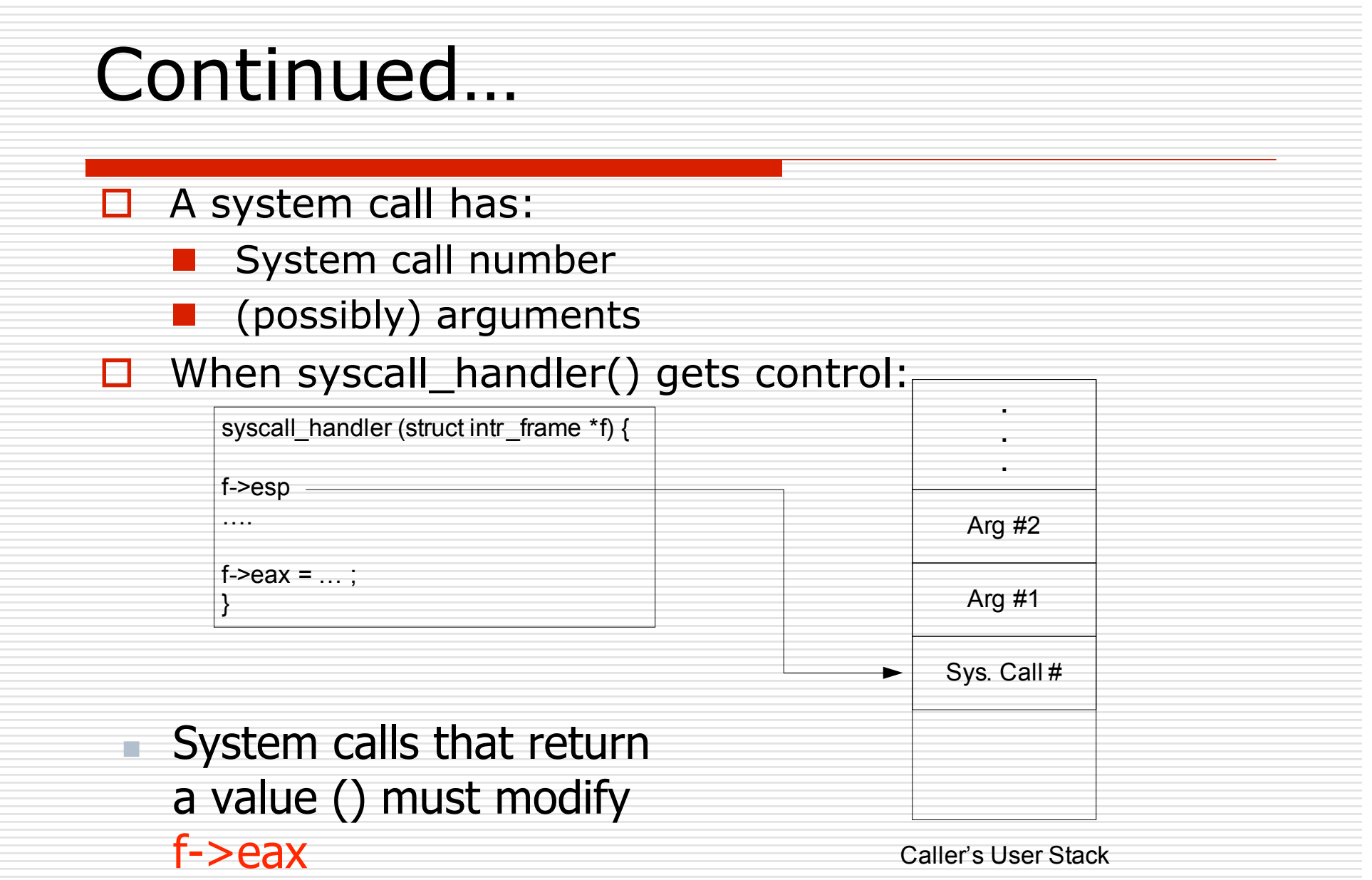

Figure taken from Abdelmounaam Rezgui's presentation

# System calls – File system

- $\Box$  Decide on how to implement the file descriptors
	- O(n) data structures... perfectly fine!
- $\Box$  Access granularity is the entire file system
	- **Have 1 global lock!**
- $\Box$  write() fd 1 writes to console
	- **u** use putbuf() to write entire buffer to console
- $\Box$  read() fd 0 reads from console
	- **use input\_getc() to get input from keyboard**
- $\Box$  Implement the rest of the system calls

#### System calls – Process Control

- $\Box$  wait(pid) Waits for process pid to die and returns the status pid returned from exit
- $\Box$  Returns -1 if
	- $\blacksquare$  pid was terminated by the kernel
	- pid does not refer to child of the calling thread
	- wait() has already been called for the given pid
- $\Box$  exec(cmd) runs the executable whose name is given in command line
	- $\blacksquare$  returns -1 if the program cannot be loaded
- $\Box$  exit(status) terminates the current program, returns status
	- $\blacksquare$  status of 0 indicates success, non zero otherwise

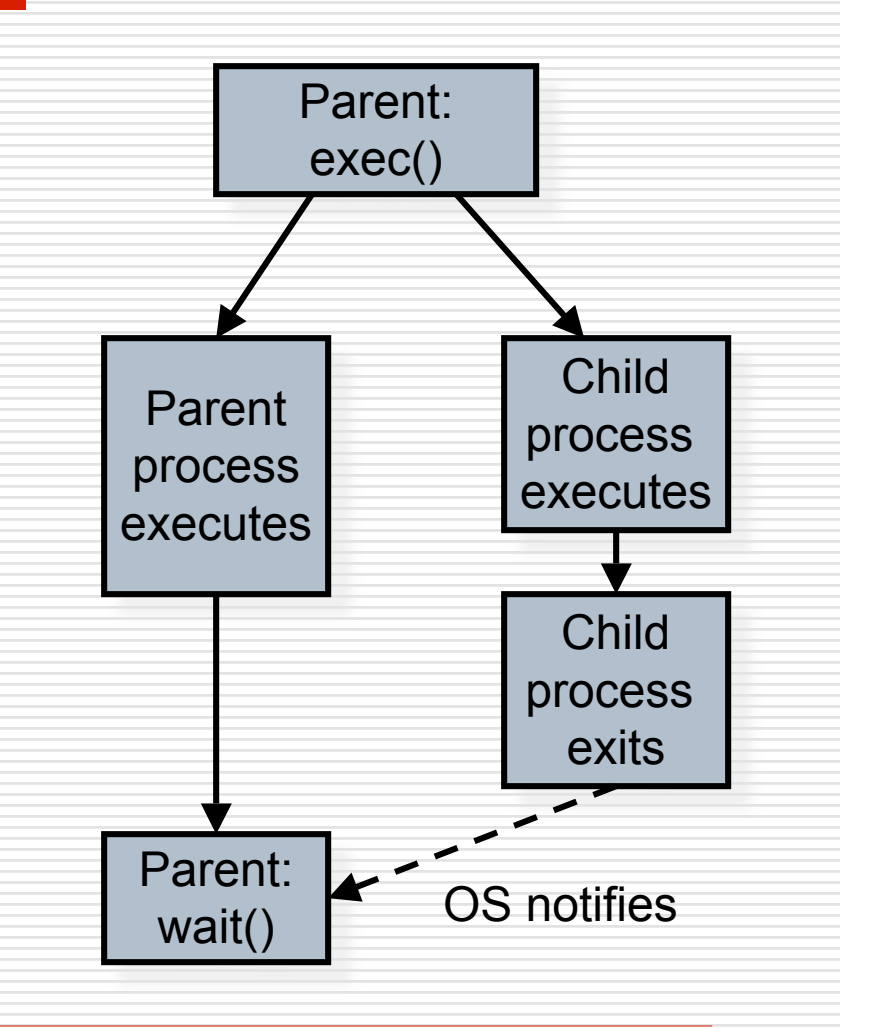

Figure taken and modified from Dr. Back's lecture – CS3204 - Fall 2006

#### Process Control: wait

- Implement process\_wait() in process.c
- $\Box$  Then, implement wait() using process\_wait()
- □ Cond variables and/or semaphores will help
	- **Think about what** semaphores may be used for and how they must be initialized
- □ Some Conditions to take care!
	- **Parent may or may not wait** for its child
	- **Parent may call wait() after** child terminates!

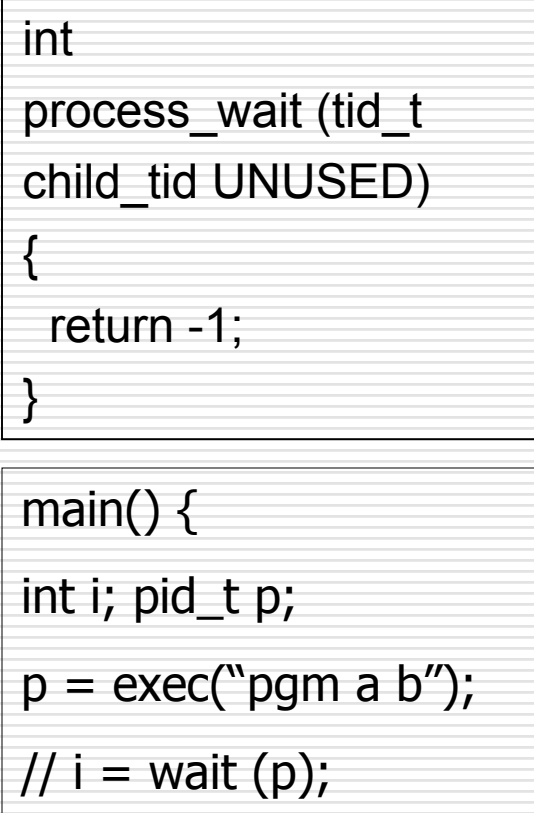

}

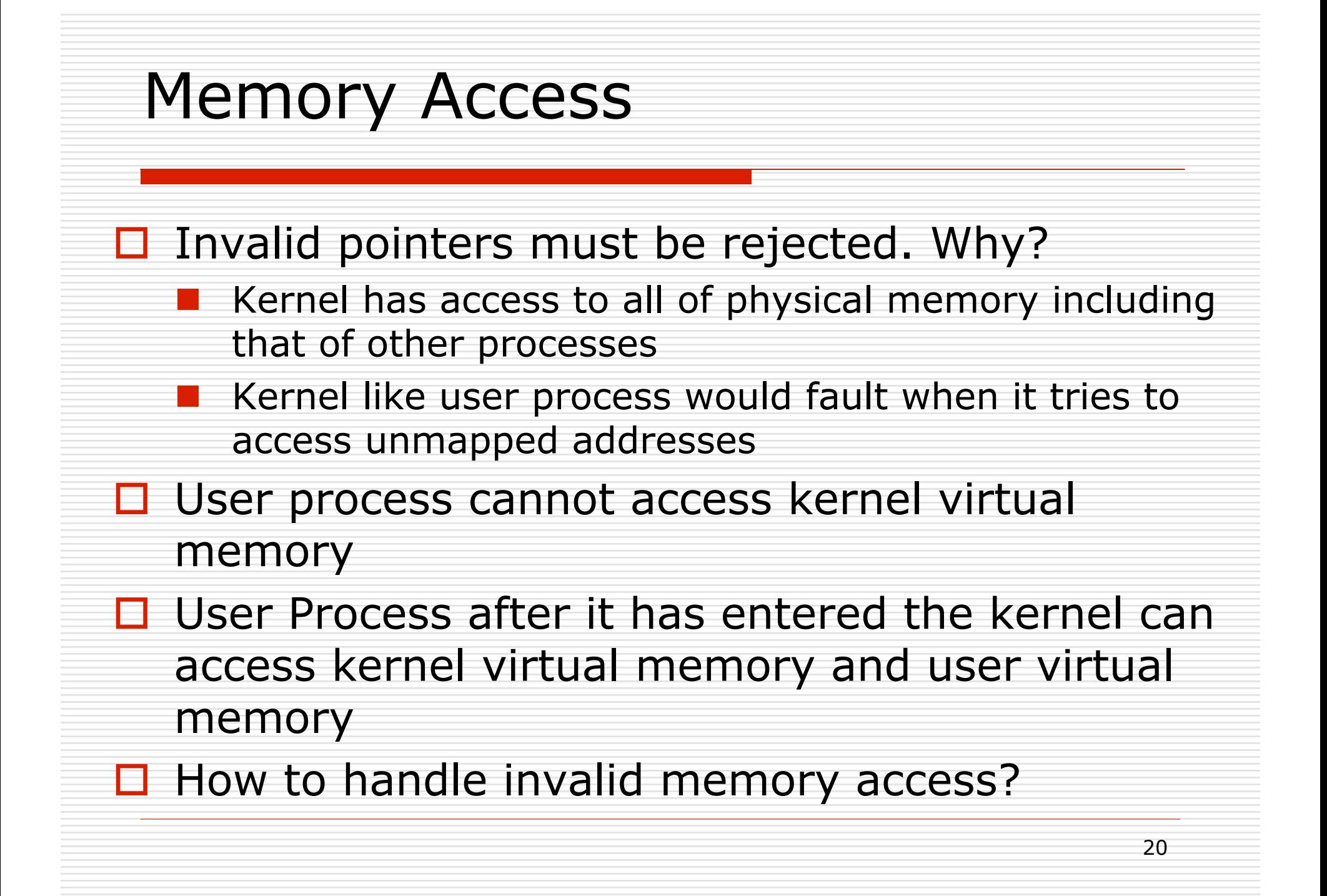

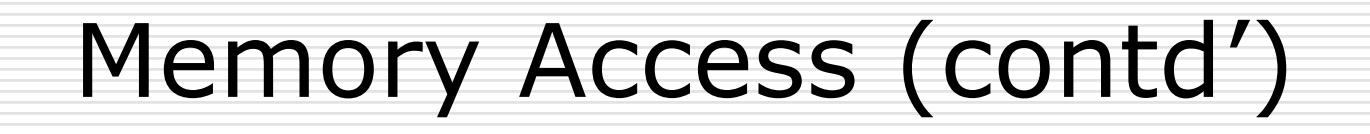

- Two methods to handle invalid memory access
	- Verify the validity of user provided pointer and then dereference it
		- $\Box$  Look at functions in userprog/pagedir.c, threads/vaddr.h
		- □ Strongly recommended!
	- Check if user pointer is below PHYS\_BASE and dereference it
		- $\Box$  Could cause page fault
		- $\Box$  Handle the page fault by modifying the page\_fault() code in userprog/exception.c
		- Make sure that resources are not leaked

#### Some Issues to look at…

- $\Box$  Check the validity of the system call parameters
- $\Box$  Every single location should be checked for validity before accessing it. For e.g. not only  $f$ ->esp, but also  $f$ ->esp +1,  $f$ ->esp+2 and `f->esp+3 should be checked
- □ Read system call parameters into kernel memory (except for long buffers)
	- **Copy** in function recommended!

# Denying writes to Executables **□** Use file\_deny\_write() to prevent writes to an open file  $\Box$  Use file allow write() to re enable write  $\Box$  Closing a file will automatically re enable writes

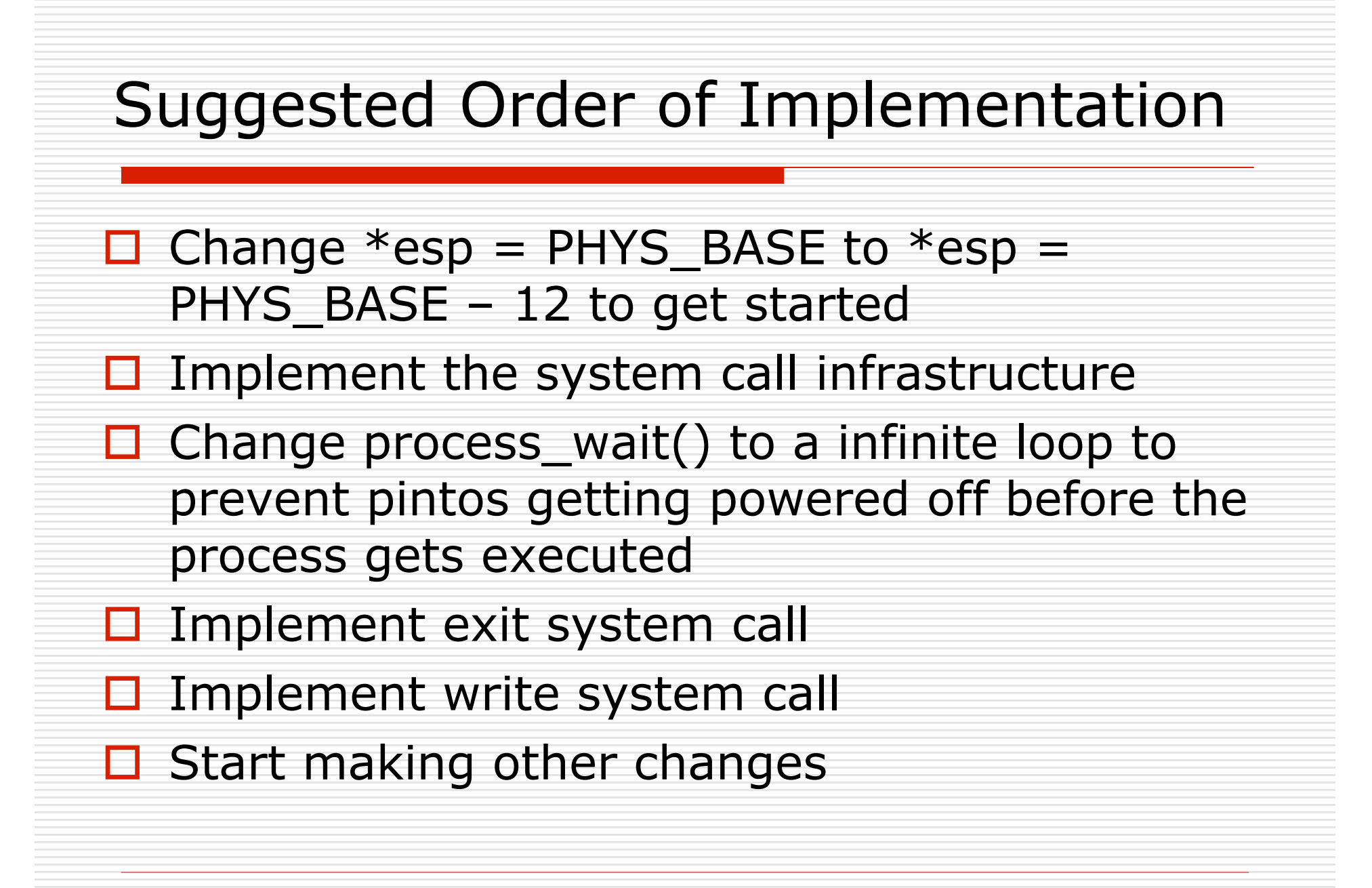

Misc Deadline: March 23rd, 11:59 pm  $\square$  Do not forget the design document **Must be done individually** □ Good Luck!